## Dans ma boîte à outils [http://outilsmaternelle.eklablog.com](http://outilsmaternelle.eklablog.com/)

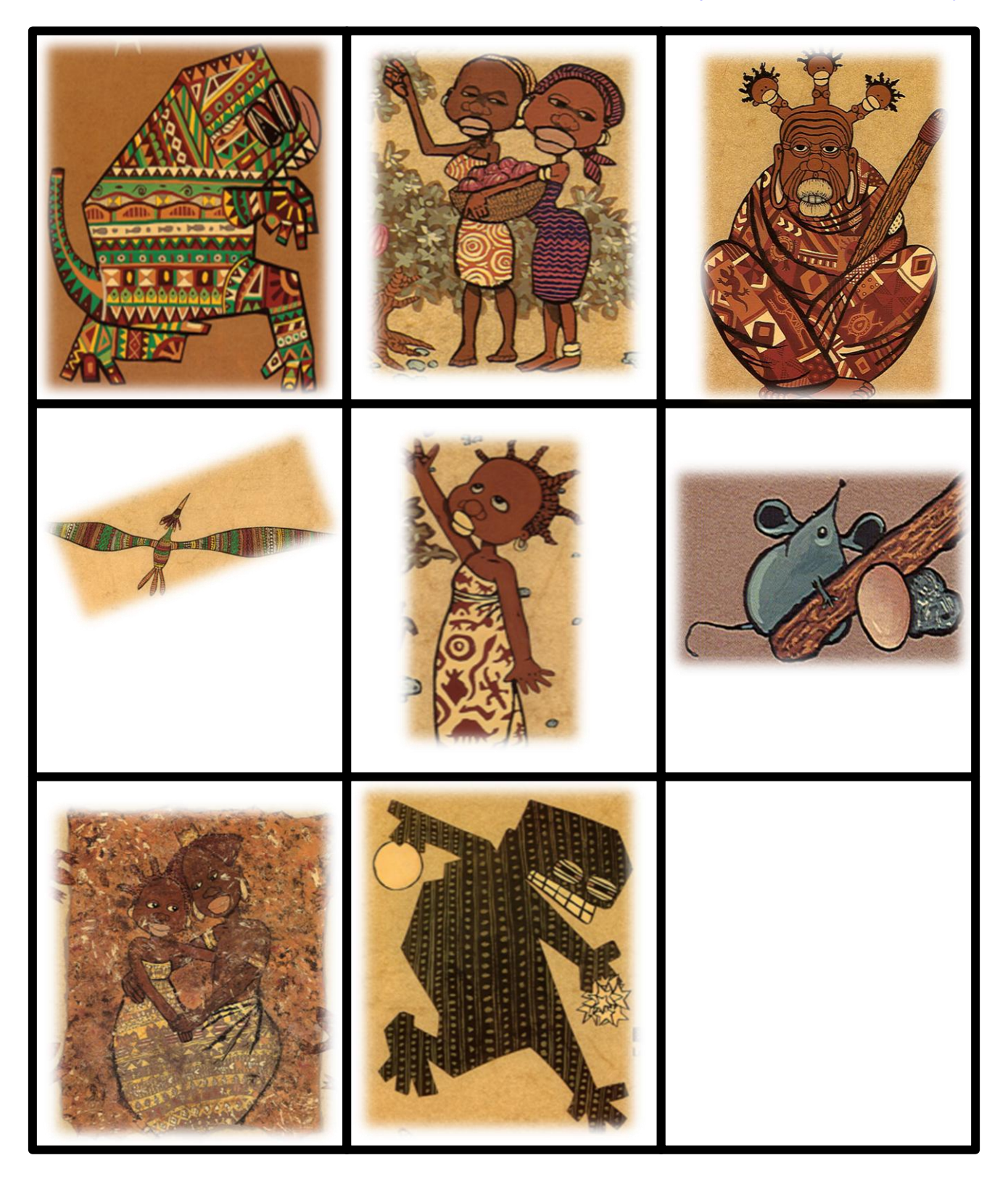

*A imprimer x2 (16 cartes)*